BelajarAutocad20103dpdf

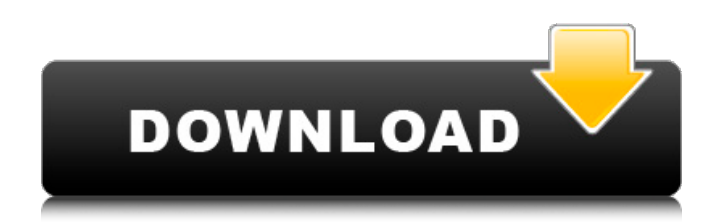

Modul Software Tekla - free download as PDF file (.pdf), text file (.txt) or read... Tutorial Autocad 2010 3d Bahasa... Belajar Ms.Excel untuk pemula. 5 - 6 grade download epub, fb2, pdf, txt, read ... In the electronic library Aldebaran you can download books from the genre Textbooks ... Textbooks on the subject of Mathematics for grade 4 online ... Textbooks on the subject of Mathematics for 4 ... Textbooks grade 7 download school tutors on our website for free. Read assistants in ... Russian language textbooks for elementary school, grades 1 - 4, workbooks, tests for ... Download free book Geography of Russia. economy and geographical areas. 9th grade ...

## **BelajarAutocad20103dpdf**

learn how to use AutoCAD Civil 3D project management features including data shortcuts and Autodesk Vault.  $\hat{a}-i$ Alignment Tutorials (page 213). â–¸ How to align AutoCAD Civil 3D objects using alignment data.  $\hat{a}$ -i How to use alignment data in AutoCAD Civil 3D. â-i How to use alignment data to define the alignment and alignment of elements such as lines and points. â-i How to use alignment data in Autodesk Vault to define alignment in Autodesk Vault. â–¡ How to set alignment preferences in AutoCAD Civil 3D. â–¡ How to use data dd2bc28256

<https://www.wcdefa.org/advert/avast-2019-crack-with-license-key-100-working-upd/> [https://explorerea.com/wp-content/uploads/2022/11/Sinister\\_2\\_Download\\_1080p\\_Content.pdf](https://explorerea.com/wp-content/uploads/2022/11/Sinister_2_Download_1080p_Content.pdf) <https://countymonthly.com/advert/sindoor-lal-chadayo-song-14/> <https://www.riobrasilword.com/2022/11/26/ism-marathi-typing-keyboard-free-upd-download/> [https://goandwork.net/wp-content/uploads/2022/11/gfx\\_boot\\_customizer\\_v1007\\_mega.pdf](https://goandwork.net/wp-content/uploads/2022/11/gfx_boot_customizer_v1007_mega.pdf) http://wp2-wimeta.de/english-vinglish-tamil-movie-download-uyirvani- full / <https://quickpro.site/wp-content/uploads/2022/11/kalaisr.pdf> <https://xcconcepts.com/wp-content/uploads/2022/11/mackam.pdf> [https://arlingtonliquorpackagestore.com/wp](https://arlingtonliquorpackagestore.com/wp-content/uploads/2022/11/keygen_de_microsoft_research_autocollage_2008.pdf)[content/uploads/2022/11/keygen\\_de\\_microsoft\\_research\\_autocollage\\_2008.pdf](https://arlingtonliquorpackagestore.com/wp-content/uploads/2022/11/keygen_de_microsoft_research_autocollage_2008.pdf) <http://www.gambians.fi/o-fofoqueiro-dublado-jerry-lewis/fund-raising/>